# CS 61A Lecture 12

Monday, September 29

#### **Announcements**

• Homework 3 due Wednesday 10/1 @ 11:59pm

- !Homework Party on Monday 9/29, time and place TBD
- Optional Hog Contest due Wednesday 10/1 @ 11:59pm
- Project 2 due Thursday 10/9 @ 11:59pm

### The Closure Property of Data Types

- •A method for combining data values satisfies the *closure property* if:
- •The result of combination can itself be combined using the same method.
- •Closure is the key to power in any means of combination because it permits us to create hierarchical structures.
- •Hierarchical structures are made up of parts, which themselves are made up of parts, and so on.

Lists can contain lists as elements

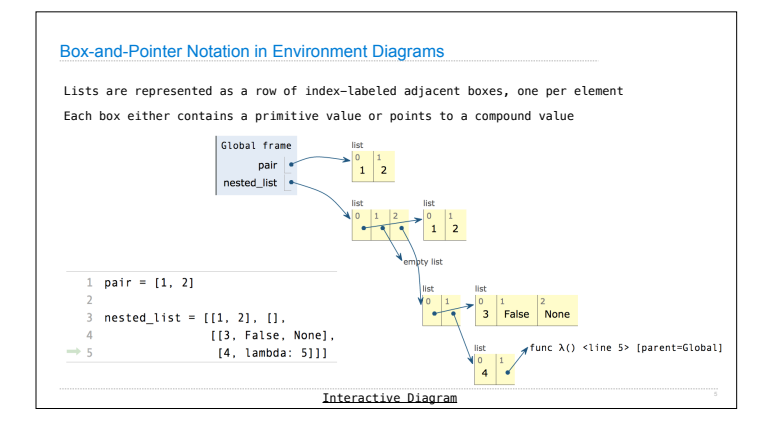

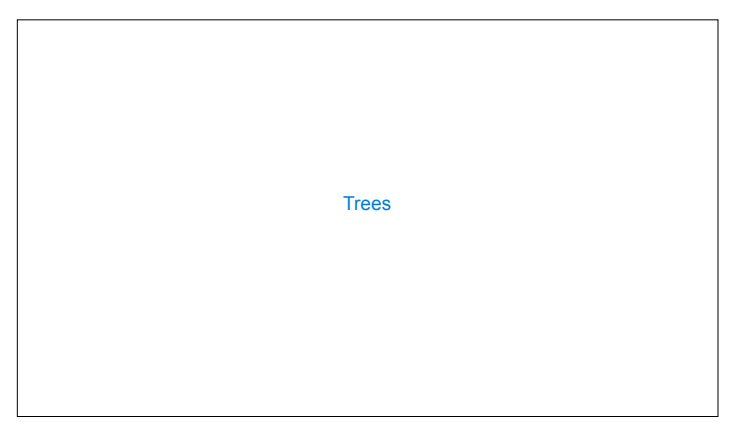

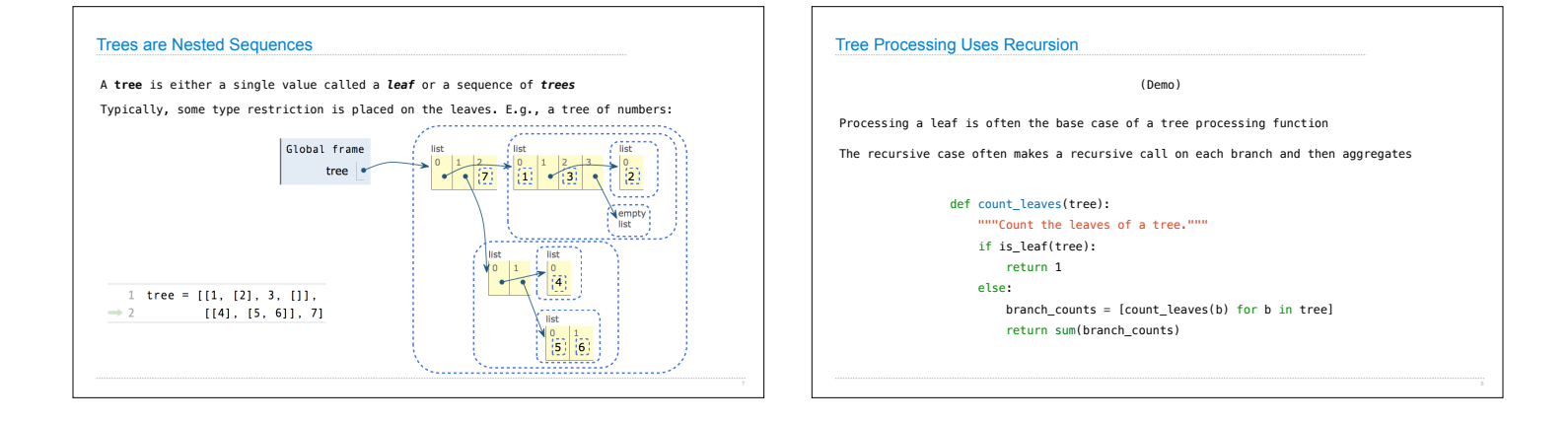

Box-and-Pointer Notation

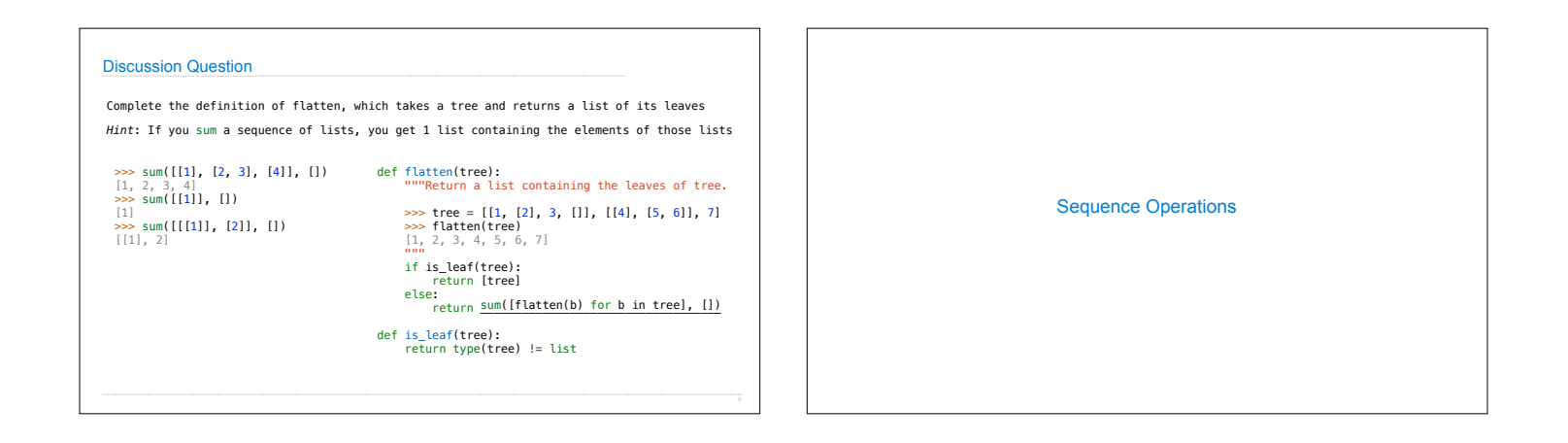

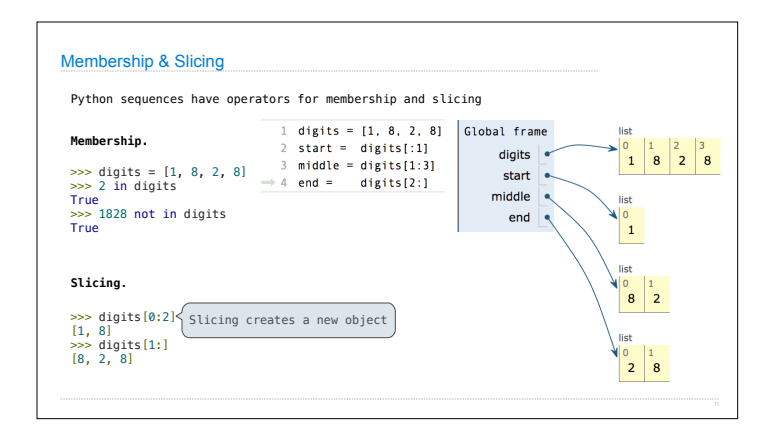

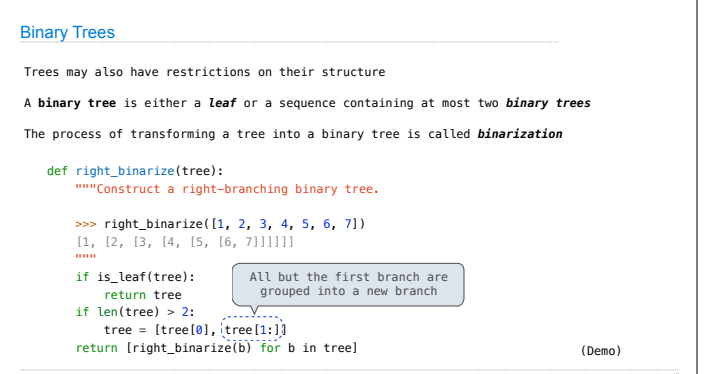

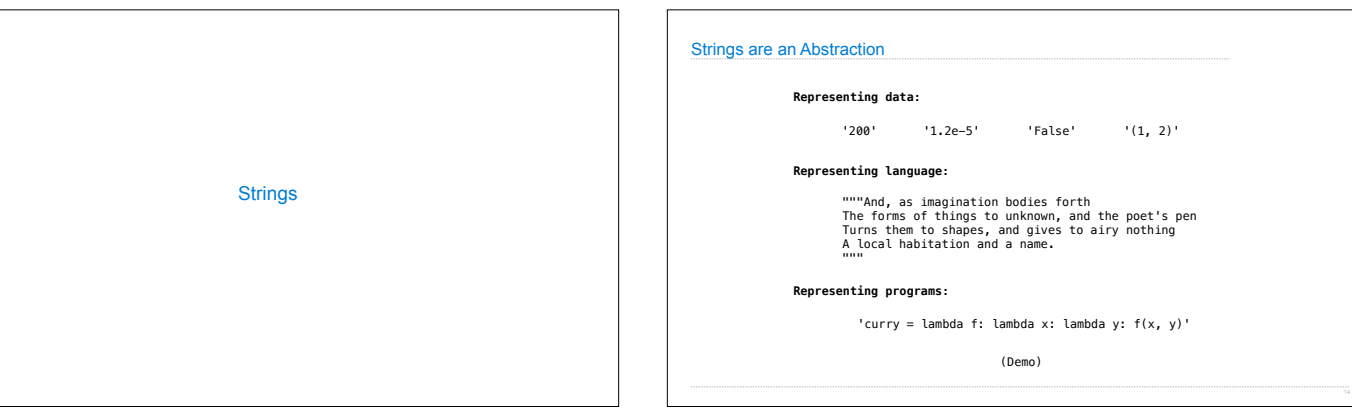

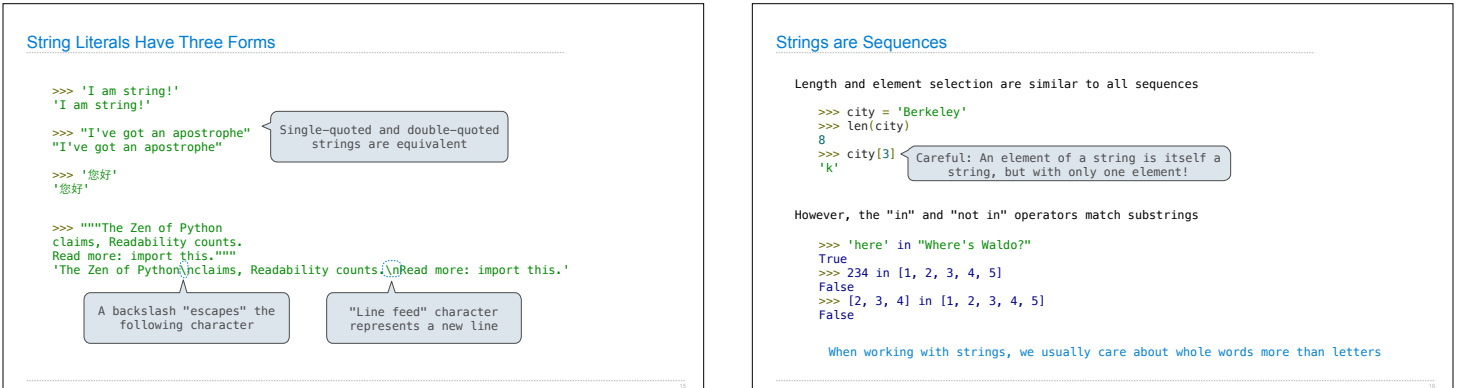

## **Dictionaries**

{'Dem': 0}

### Limitations on Dictionaries

Dictionaries are **unordered** collections of key-value pairs

Dictionary keys do have two restrictions:

•A key of a dictionary **cannot be** a list or a dictionary (or any *mutable type*)

•Two **keys cannot be equal;** There can be at most one value for a given key

This first restriction is tied to Python's underlying implementation of dictionaries

The second restriction is part of the dictionary abstraction

If you want to associate multiple values with a key, store them all in a sequence value